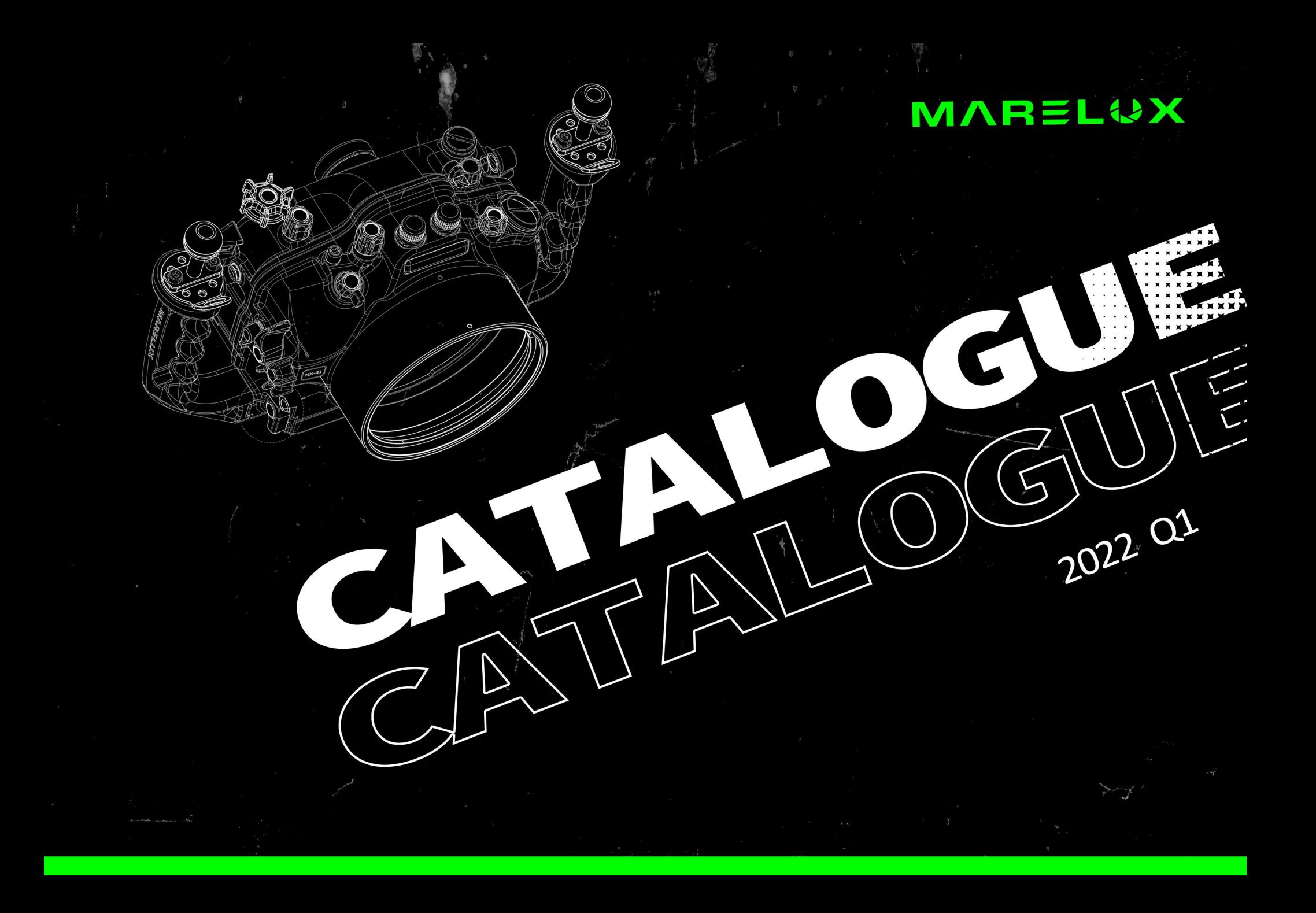

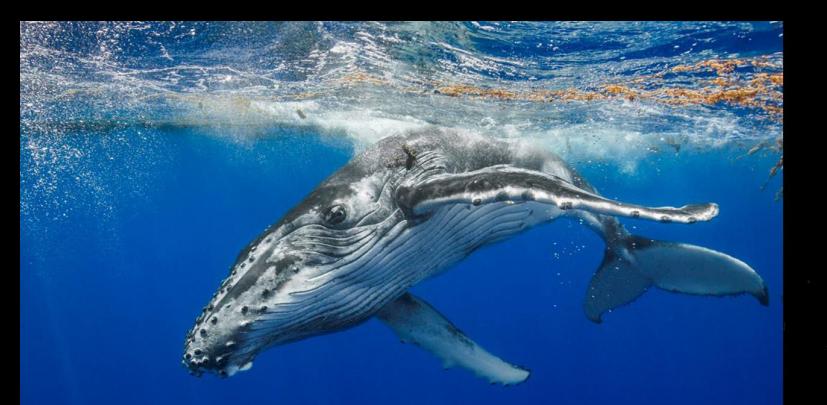

Photo:Renee Capozzola

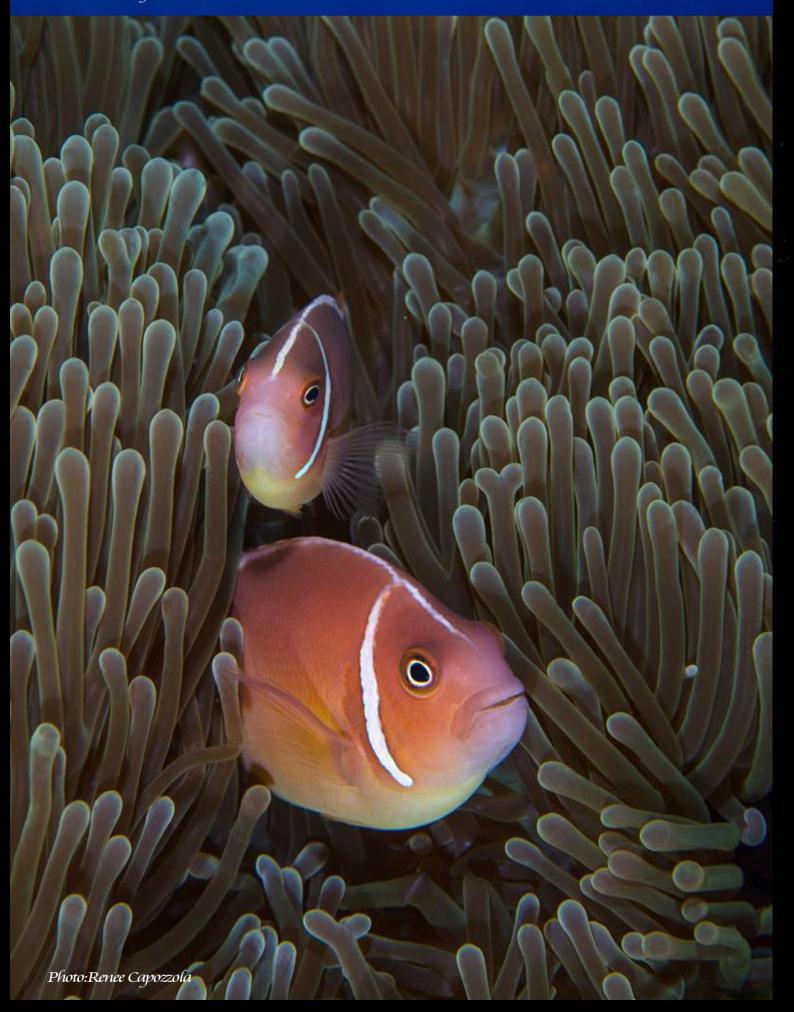

### **PAGE OF CONTENT**

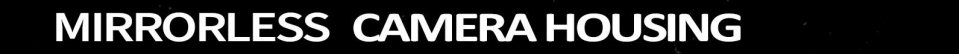

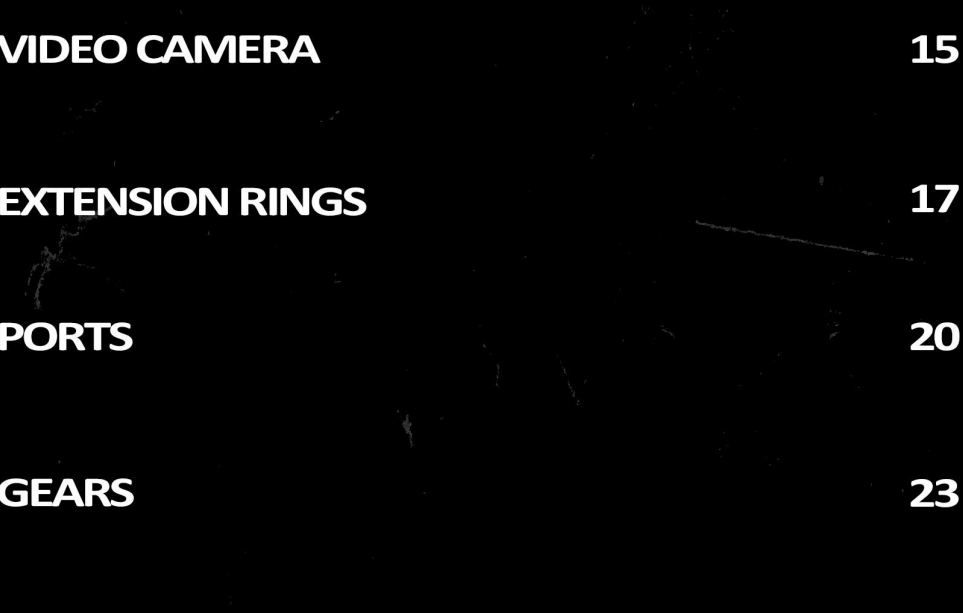

**SMART OPTICAL FLASH TUBE** 

**CUSTOM COLORS** 

28

26

 $\mathbf{3}$ 

# MIRRORLESS<br>CAMERA HOUSING

#### **MARELOX**

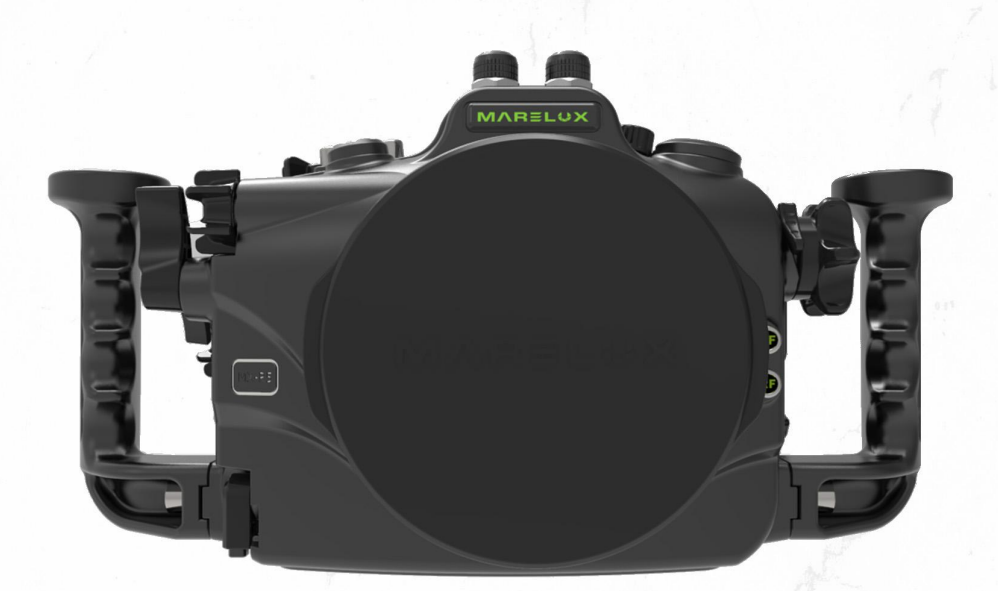

### $\left( \mathbf{21101}\right)$ **MX-R5 Housing** for Canon EOSR5 Mirrorless Digital Camera

**Technical Specifications Material: Anodized Aluminum Alloy** Dimensions:354(W) x  $181mm(H)$  x  $149mm(D)$ Weight In Air: 3.06kg **Depth Rating: 100m Port Mount: Series 5** 

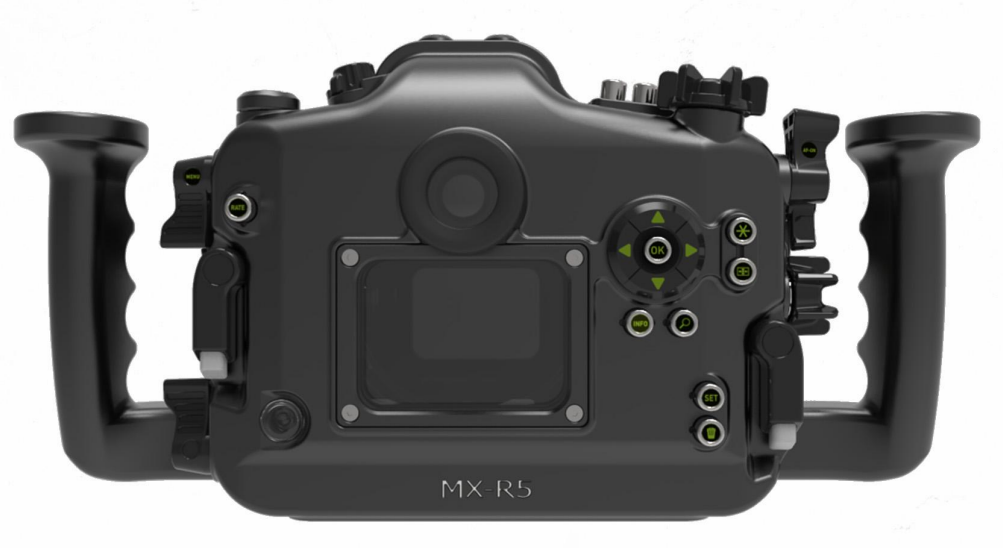

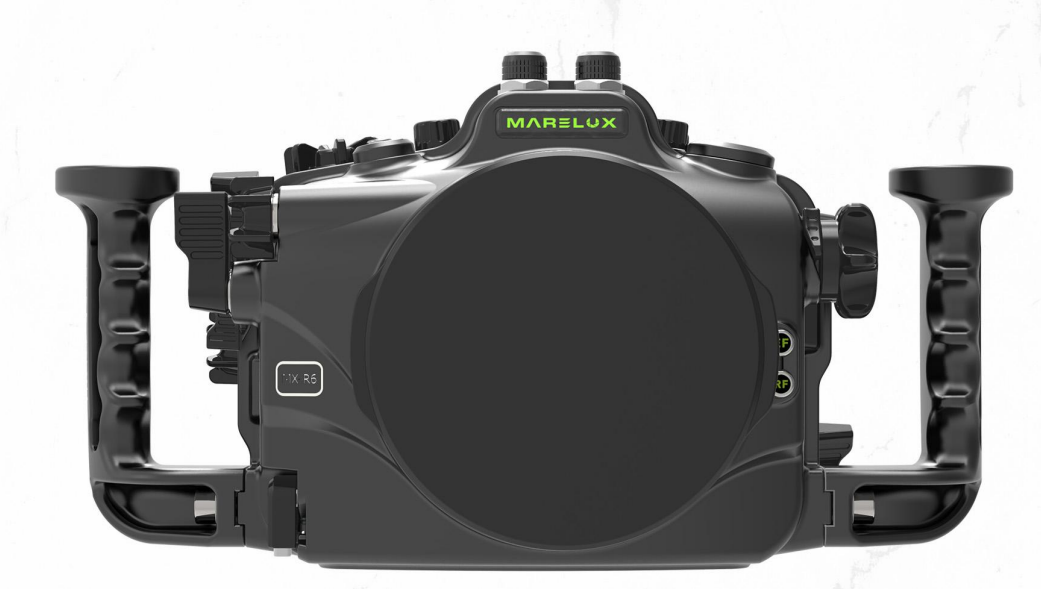

### $\left( 21102\right)$ **MX-R6 Housing** for Canon EOS R6 **Mirrorless Digital Camera**

**Technical Specifications Material: Anodized Aluminum Alloy** Dimensions:354(W) x 181mm(H) x 149mm(D) Weight In Air: 3.06kg **Depth Rating: 100m Port Mount: Series 5** 

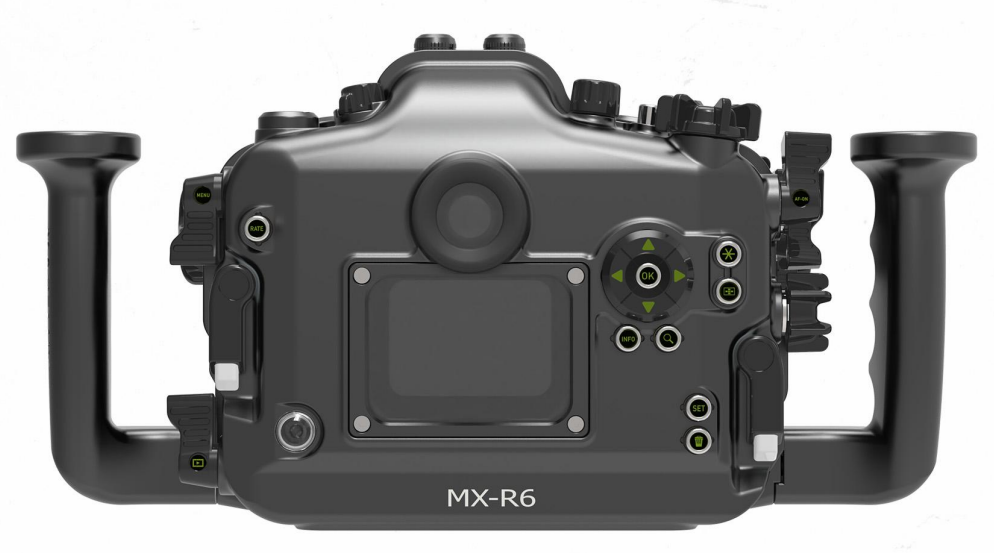

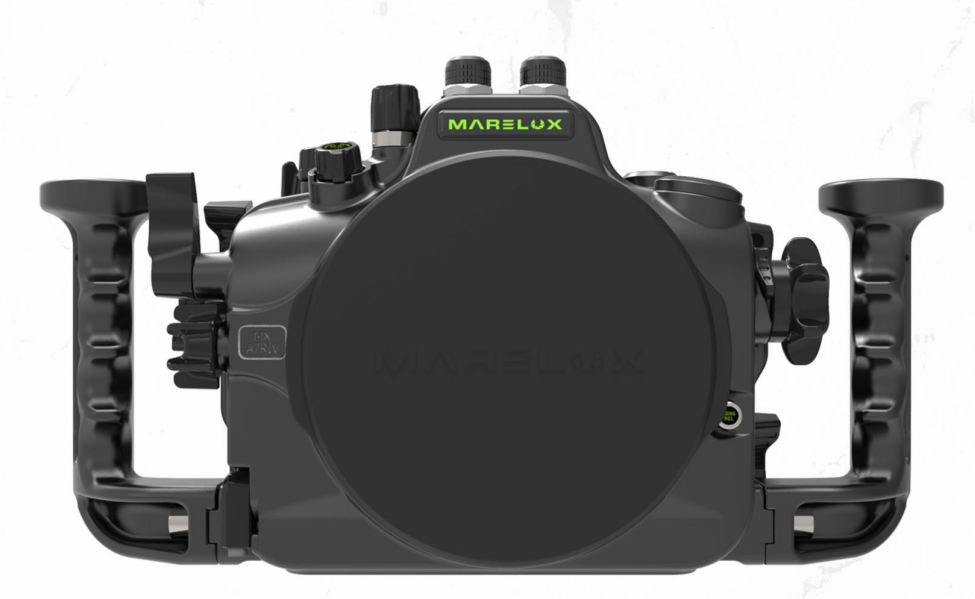

### $\left( 21201\right)$ **MX-A7RIV Housing** for Sony Alpha a 7R IV **Mirrorless Digital Camera**

**Technical Specifications Material: Anodized Aluminum Alloy** Dimensions: 334mm(W) x 176mm(H) x 126mm(D) Weight In Air: 2.76kg **Depth Rating: 100m Port Mount: Series 5** 

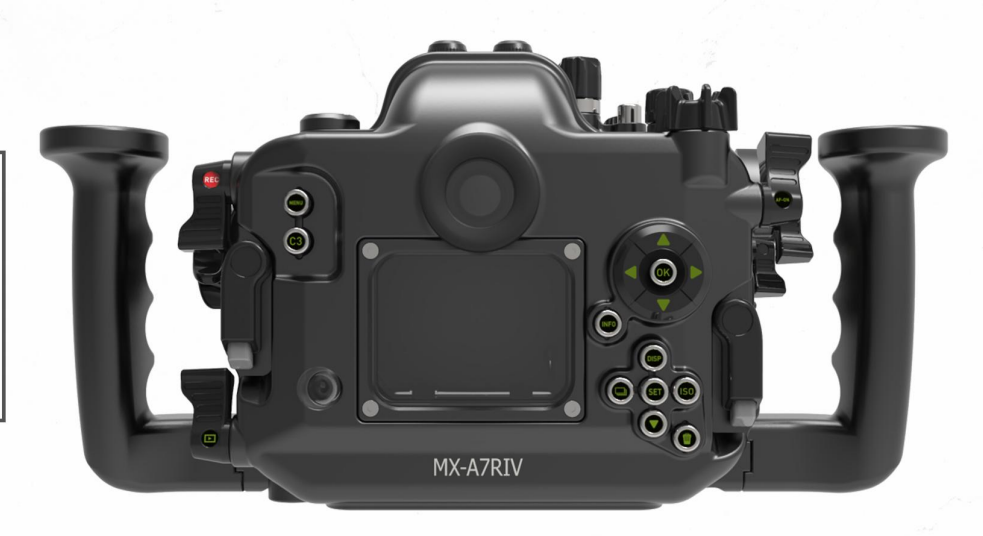

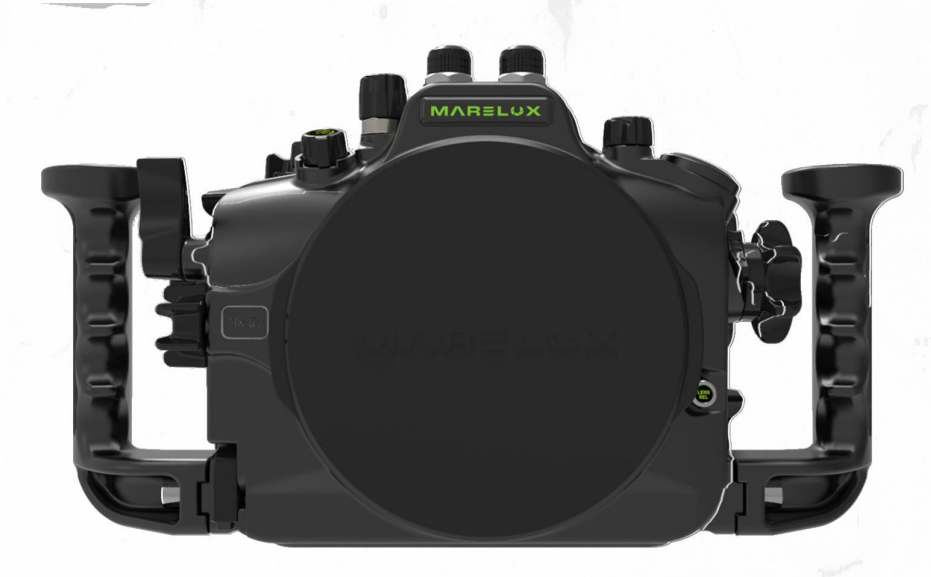

### $(21202)$ **MX-A1 Housing** for Sony Alpha 1 Mirrorless Digital Camera

**Technical Specifications Material: Anodized Aluminum Alloy** Dimensions: 334mm(W)x176mm(H)x 126mm(D) Weight In Air: 2.82kg **Depth Rating: 100m Port Mount: Series 5** 

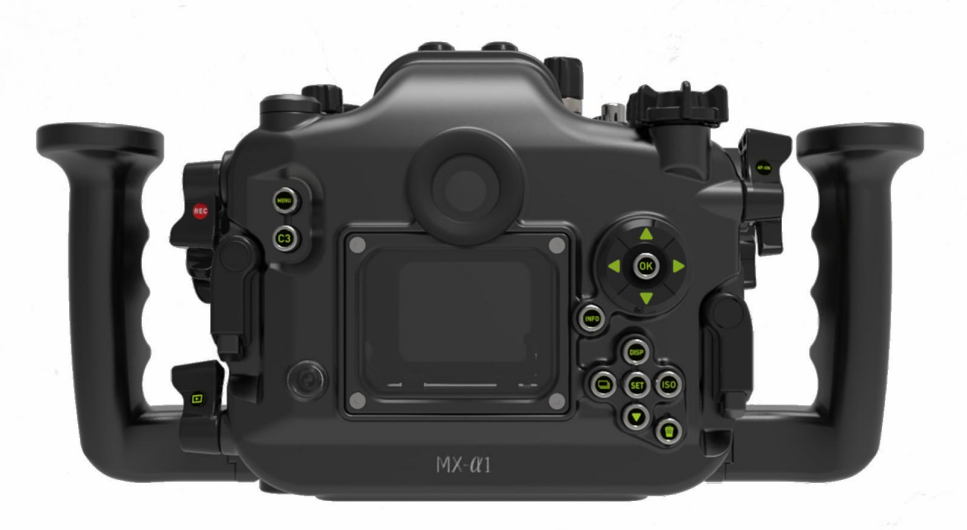

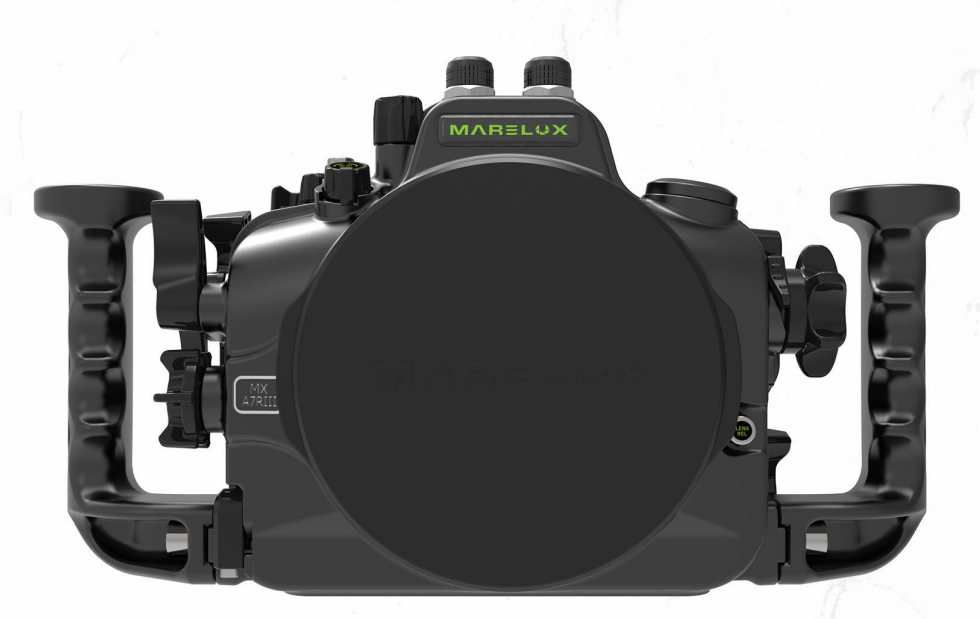

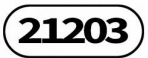

### **MX-A7RIII Housing** for Sony Alpha a7R III /a7III **Mirrorless Digital Camera**

**Technical Specifications Material: Anodized Aluminum Alloy** Dimensions:333mm(W) x 176mm(H) x 127mm(D) Weight In Air: 2.76kg **Depth Rating: 100m Port Mount: Series 5** 

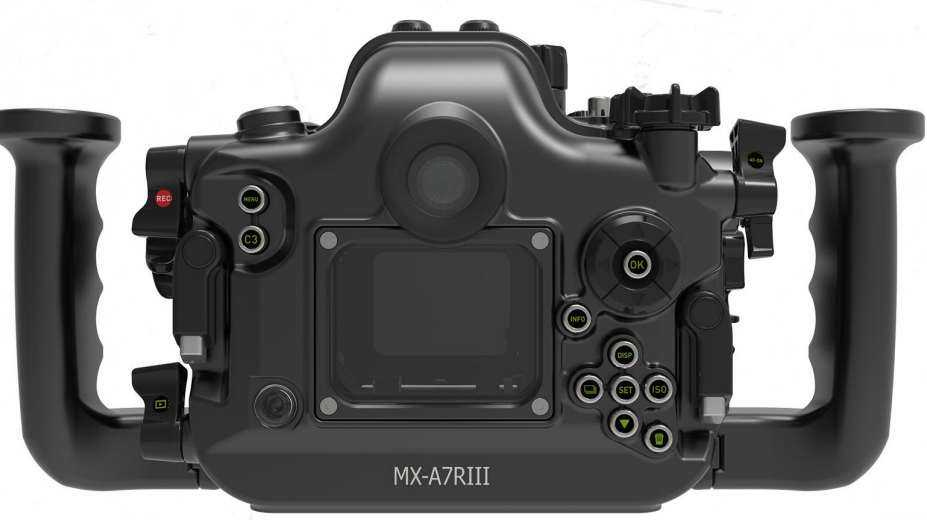

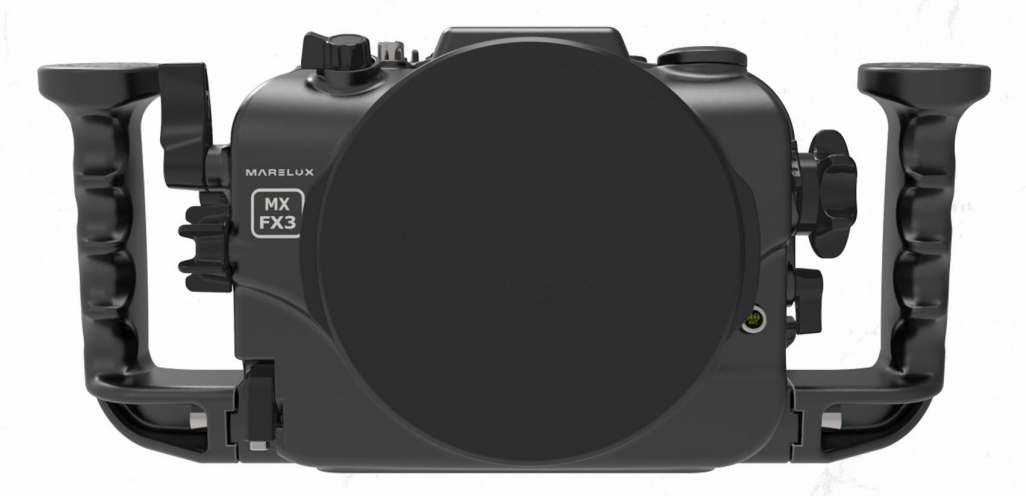

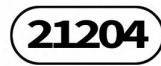

### **MX-FX3 Housing** for Sony FX3 **Cinema Camera**

**Technical Specifications Material: Anodized Aluminum Alloy** Dimensions:336mm(W) x 170mm(H) x 132mm(D) Weight In Air: 2.76kg **Depth Rating: 100m Port Mount: Series 5** 

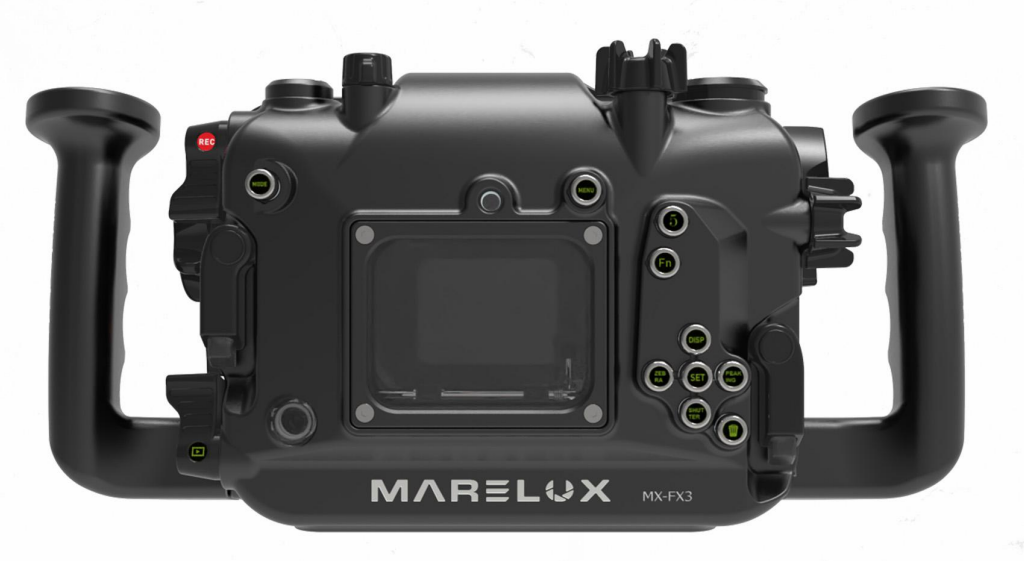

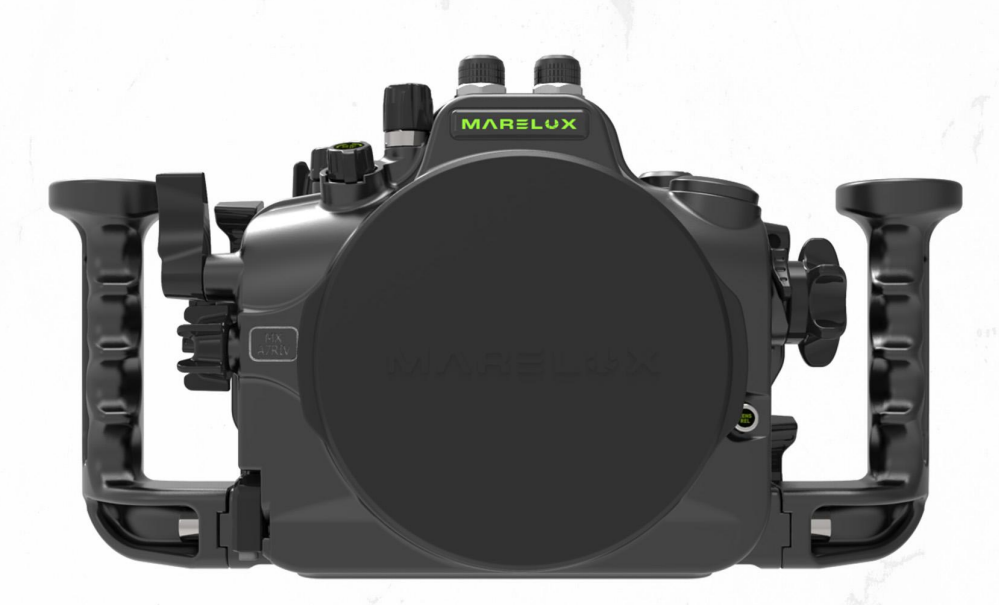

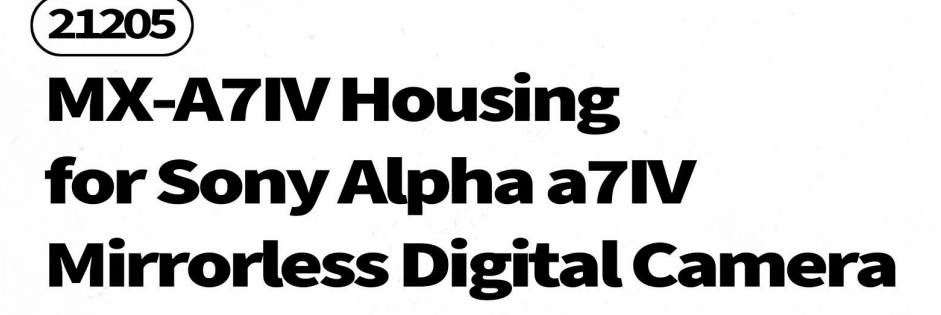

**Technical Specifications Material: Anodized Aluminum Alloy** Dimensions:335mm(W) x 177mm(H) x 130mm(D) Weight In Air: 2.86kg **Depth Rating: 100m Port Mount: Series 5** 

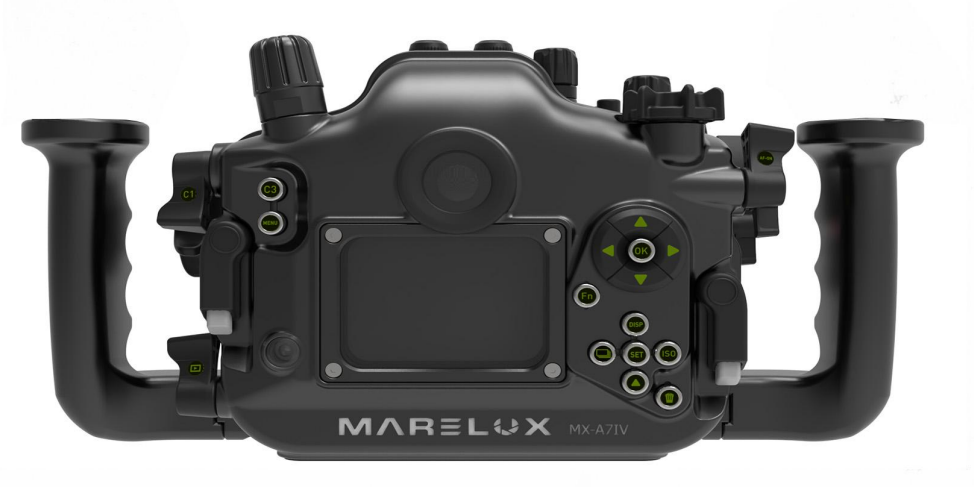

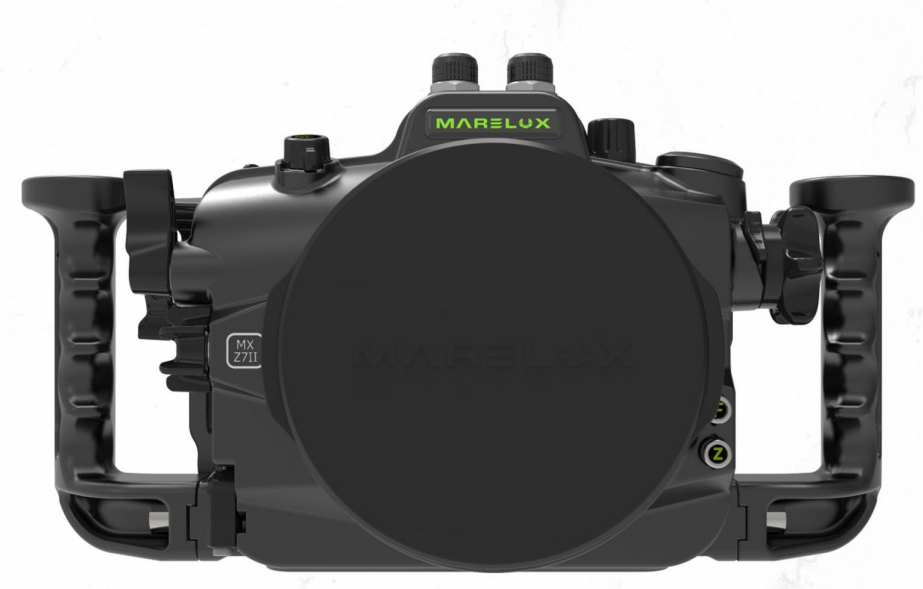

### 21301 **MX-Z6II/Z7II Housing** for Nikon Z 6II/Z 7II **Mirrorless Digital Camera**

**Technical Specifications Material: Anodized Aluminum Alloy** Dimensions:  $332mm(W) \times 176mm(H) \times 149mm(D)$ Weight In Air: 3.0kg **Depth Rating: 100m Port Mount: Series 5** 

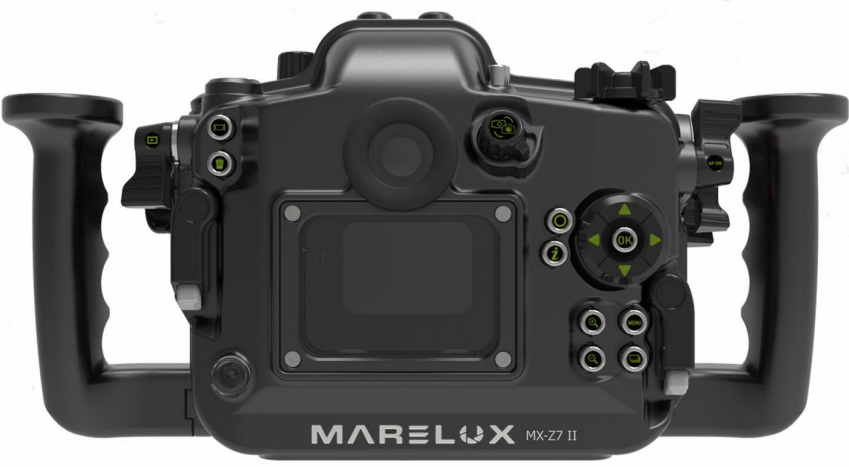

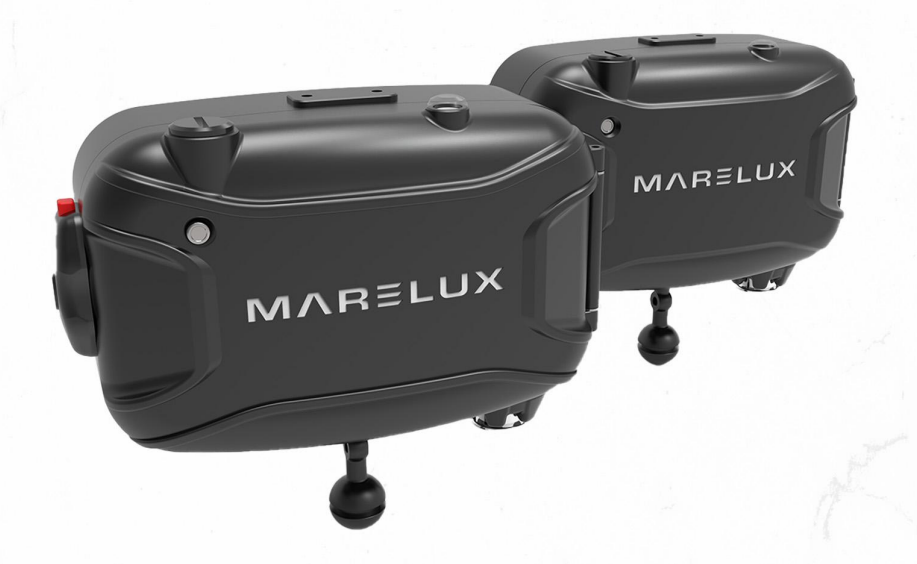

#### **MONITORS HOUSING**

### **MX-SHINOBI Housing** for Atomos Shinobi **5"HDR monitor**

21401

**Technical Specifications Material: Anodized Aluminum Alloy** Dimensions:  $217mm(W) \times 141mm(H) \times 109mm(D)$ Weight In Air: 1.6 kg **Depth Rating: 100m** 

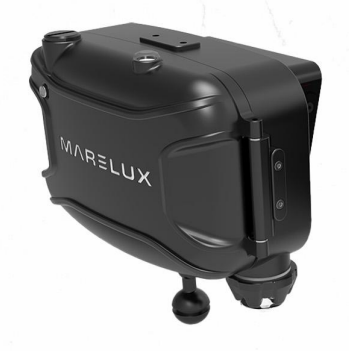

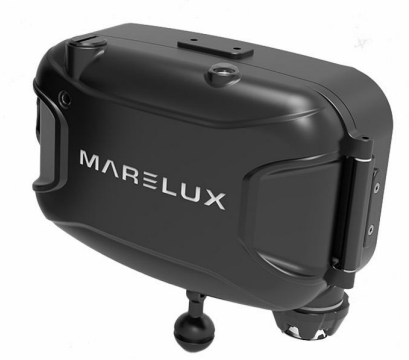

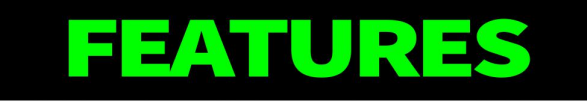

A 50kg force is applied to secure the camera with the design of the camera baseplate, while being extremely convenient to operate.

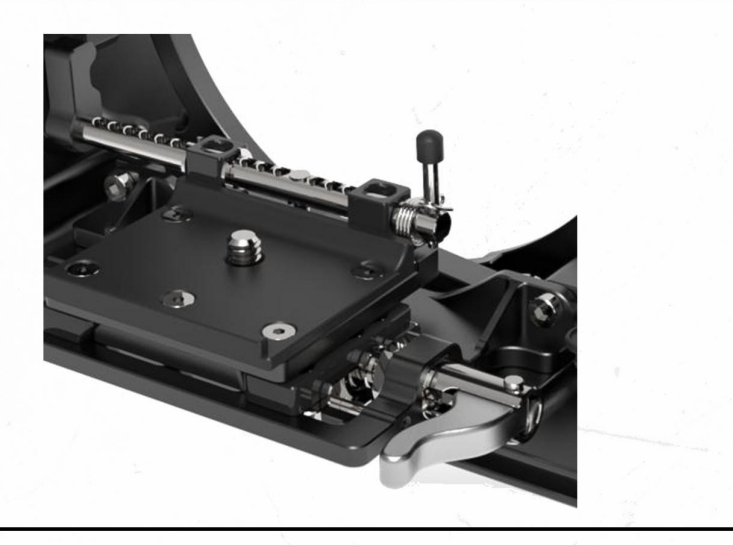

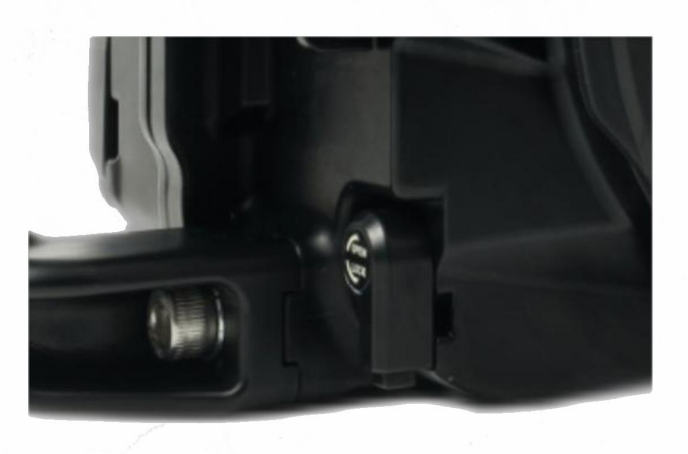

Extension ring/Port can be safely locked in place with the built-in locking system on the housing with one simple click

### **FEATURES**

The flash trigger can translate the electric signal from the camera into light signal, with an extremely long battery life of 300,000 triggers on only two CR2032 batteries.

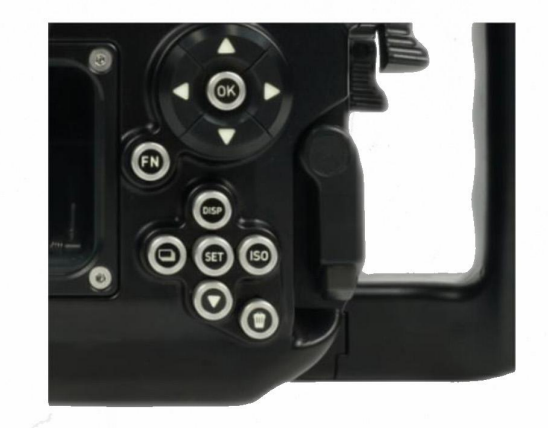

The Dual locking system requires little effort to lock it in place, while making it almost impossible to be unlocked by accident, and it will take only a second to open if needed for a battery change.

 $-ON/OFF$ 

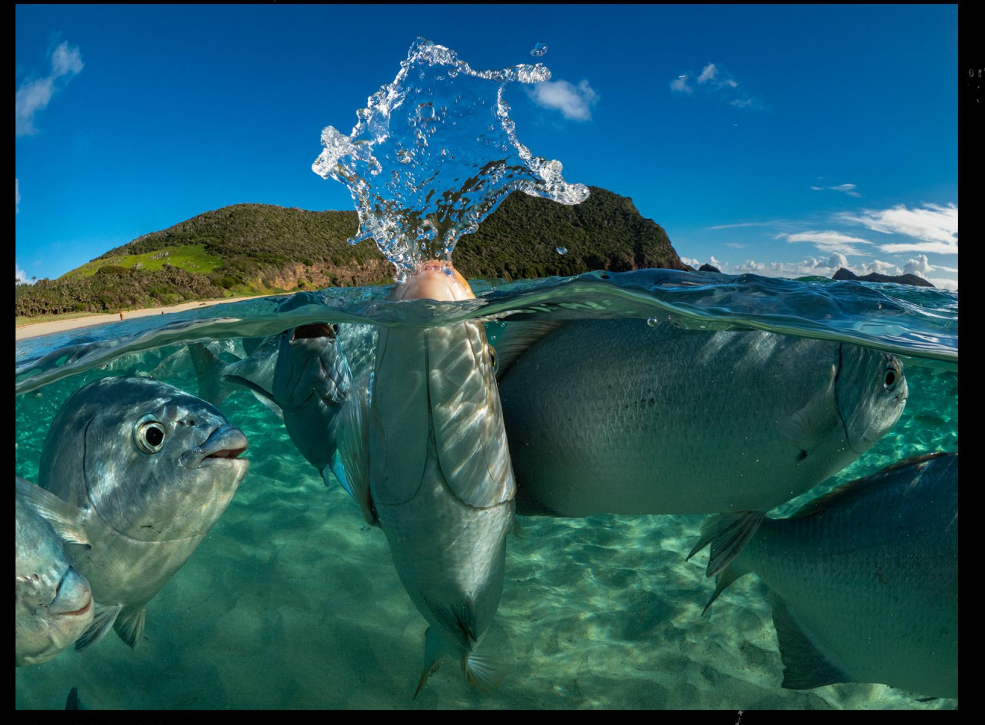

Photo:Vladimir mladenovic

# **VIDEO CAMERA**

#### **MAREL@X**

#### 21501

### **MX-MiniLF Housing** for ALEXA Mini LF/ALEXA **MiniCinema Camera**

- **•Technical Specifications**
- ·Material: aluminum alloy
- ·Dimensions:
- 222mm(W) x 220mm(H) x 300mm(D) (Without handles)
- ·Weight In Air:8.1Kg
- .Depth Rating: 100m
- ·Port Mount: 5 series

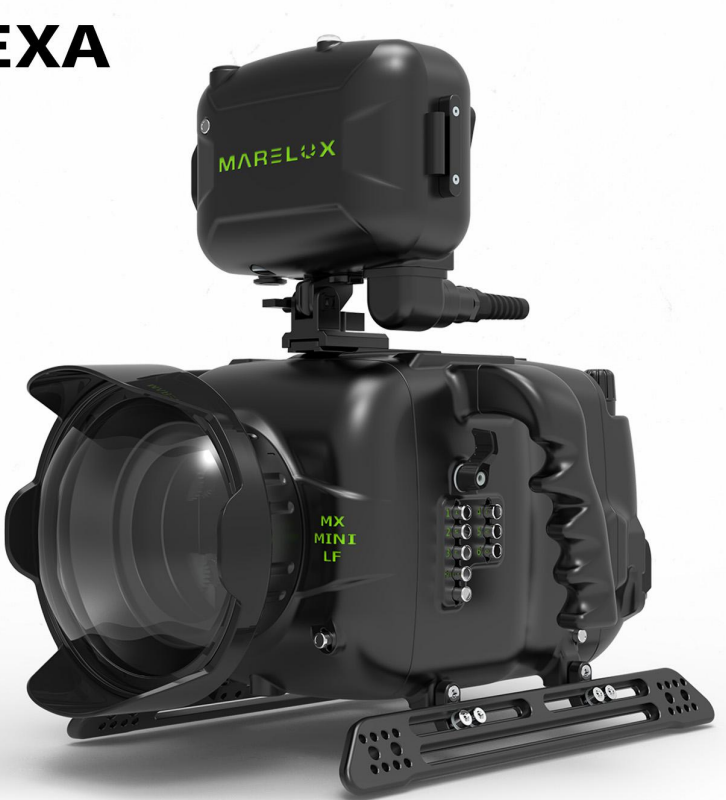

# **EXTENSION RINGS**

#### **MARELOX**

Photo:Vladimir mladenovic

### **EXTENTION RINGS**

#### **SERIES5**

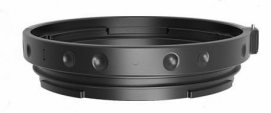

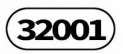

**Extension Ring<br>15 with lock** 

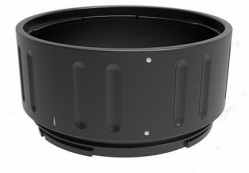

 $(32005)$ 

**Extension Ring<br>50 with lock** 

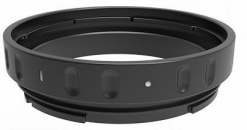

 $(32002)$ 

**Extension Ring<br>20 with lock** 

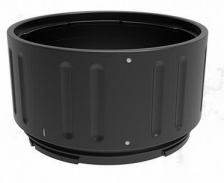

 $(32006)$ 

**Extension Ring<br>60 with lock** 

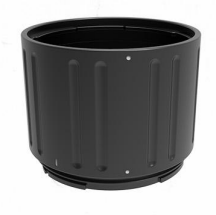

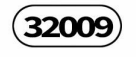

**Extension Ring<br>90 with lock** 

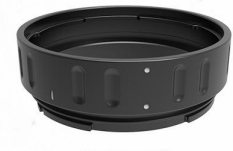

 $(32003)$ 

**Extension Ring<br>30 with lock** 

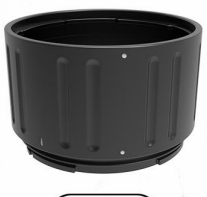

 $(32007)$ 

**Extension Ring<br>70 with lock** 

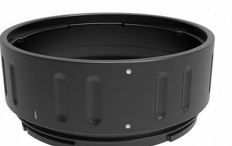

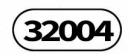

**Extension Ring<br>40 with lock** 

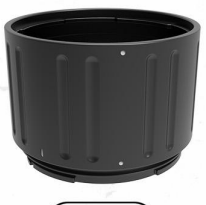

 $(32008)$ 

**Extension Ring<br>80 with lock** 

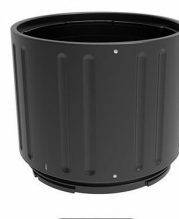

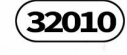

**Extension Ring<br>100 with lock** 

### **EXTENTION RINGS SERIES5**

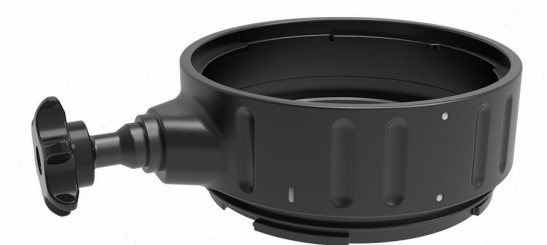

 $(32101)$ **Extension Ring 40<br>with Focus Knob** 

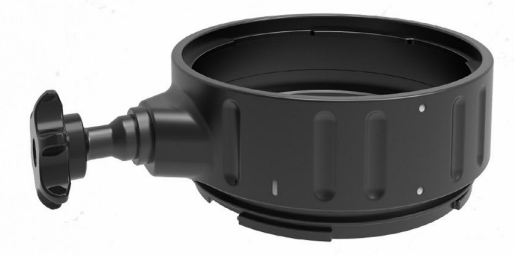

 $(32202)$ 

**Extension Ring 40**<br>with Focus Knob<br>(for Sony FX3 Manual Focus)

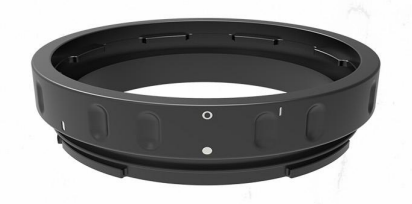

 $(31701)$ 

NA-MARELUX<br>Extension Ring 20<br>(No support of EF 11-24/F4)

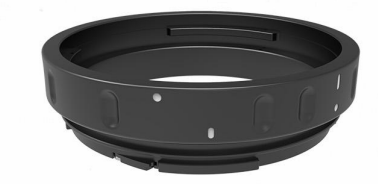

 $(31702)$ 

SS-MARELUX<br>Extension Ring 20<br>(No support of EF 11-24/F4)

# PORTS

### **MARELOX**

Photo:Vladimir mladenovic

### **MACRO PORT**

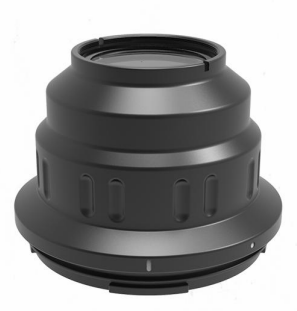

31301

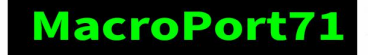

**TECHNICAL SPECIFICATIONS** Depth Rating: 150m **Port System: 5 Series** Port Opening Diameter: 110 mm **Body Material: Anodized Aluminum Alloy Port Material: Optical Glass** Weight: 498g

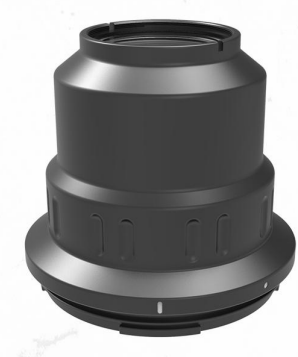

31302

#### **MacroPort97**

**TECHNICAL SPECIFICATIONS** Depth Rating: 150m **Port System: 5 Series** Port Opening Diameter: 110 mm **Body Material: Anodized Aluminum Alloy Port Material: Optical Glass** Weight: 537g

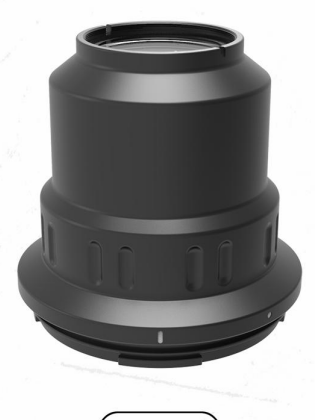

31303

#### MacroPort104

**TECHNICAL SPECIFICATIONS** Depth Rating: 150m **Port System: 5 Series** Port Opening Diameter: 110 mm **Body Material: Anodized Aluminum Alloy Port Material: Optical Glass** Weight: 550g

### **DOME PORT**

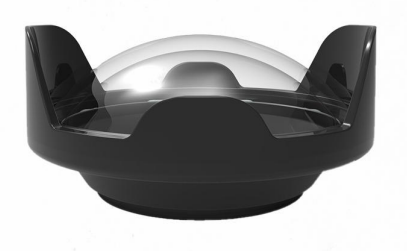

 $\binom{31101}{}$ 

**180mm Optical Glass** 

**Wide Angle Port** 

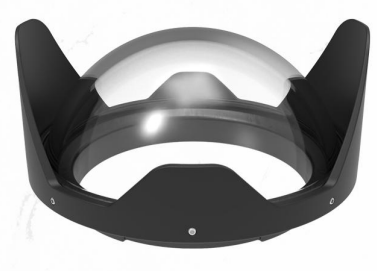

 $\boxed{31103}$ 

140mm Optical Glass

**Fisheye Port** 

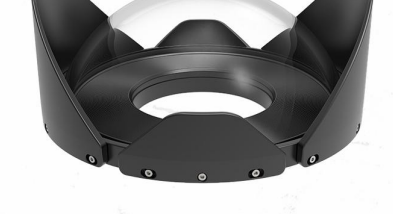

 $(31104)$ 

230mm Optical **Glass Fisheye Port** 

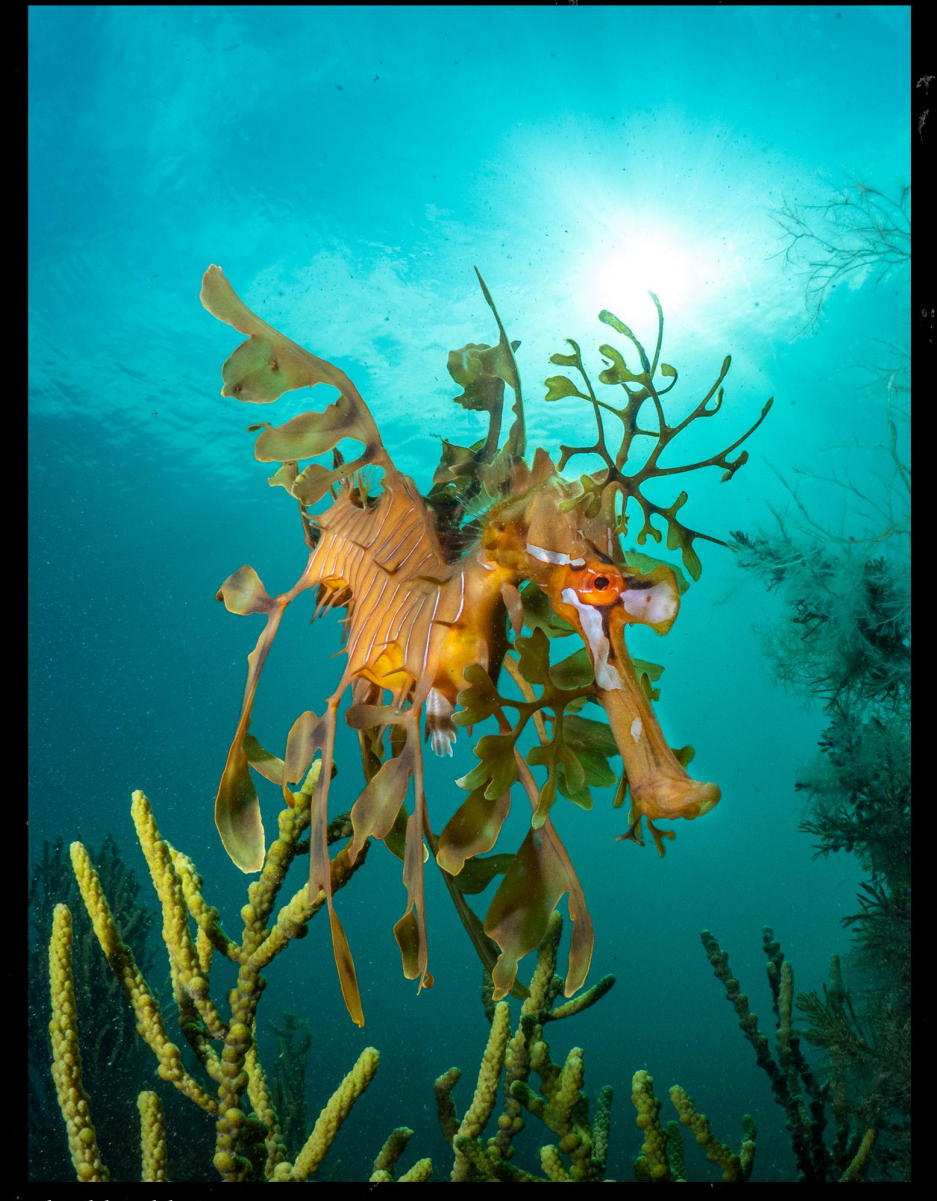

Photo:Vladimir mladenovic

## **GEARS**

### **MVBELOX**

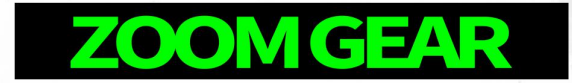

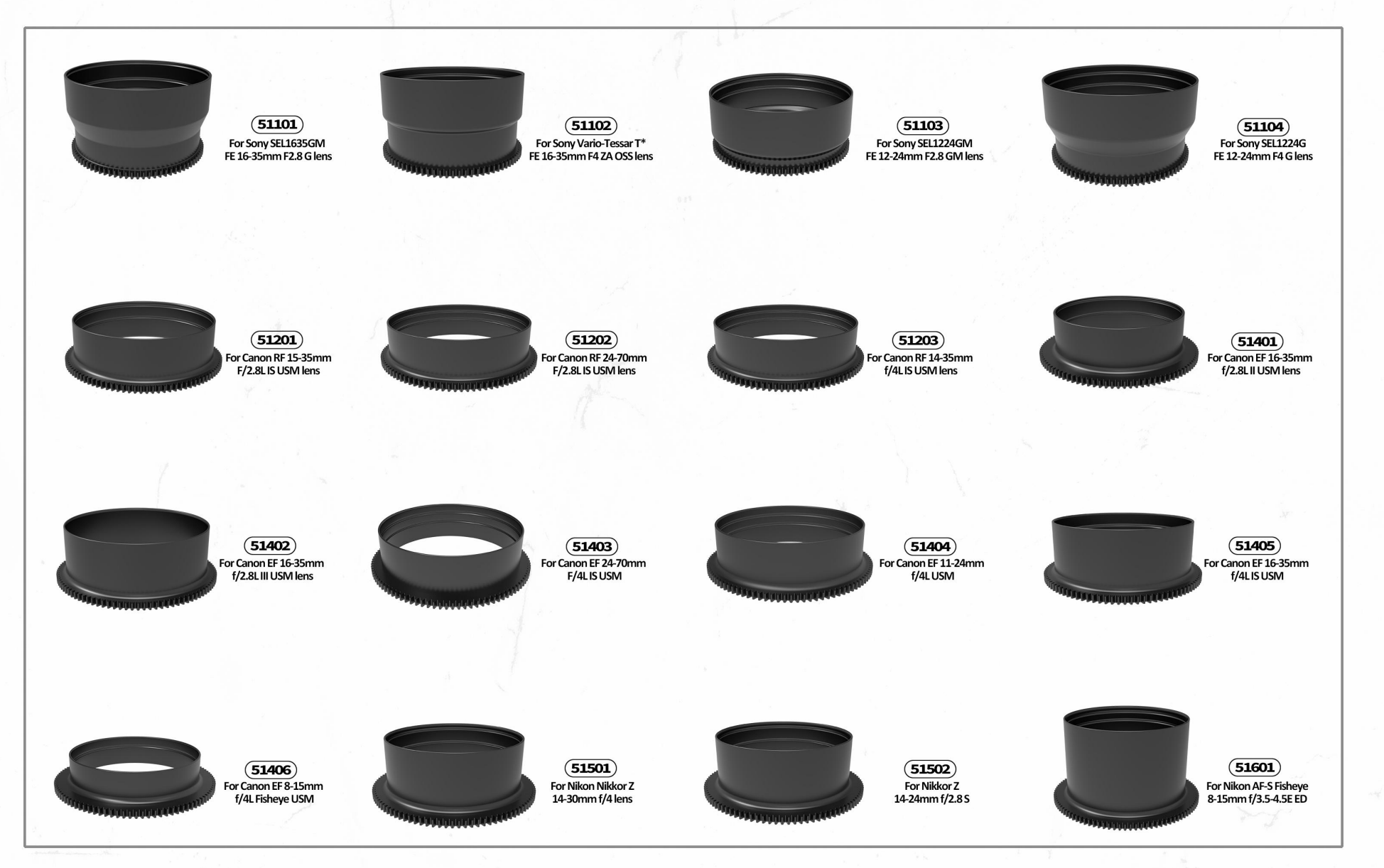

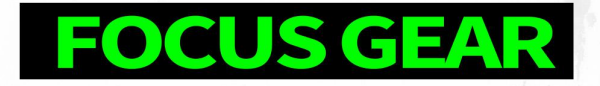

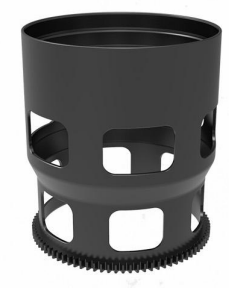

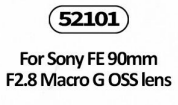

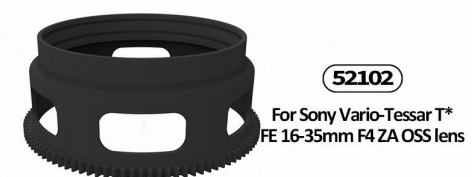

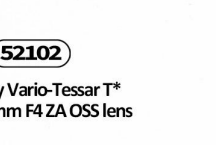

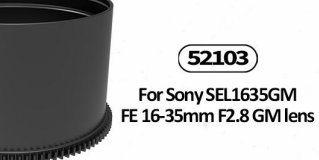

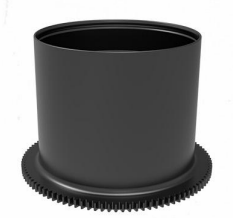

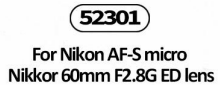

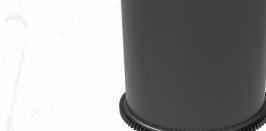

 $(52302)$ For Nikon AF-S VR micro Nikkor 105mm F2.8G IF-ED lens

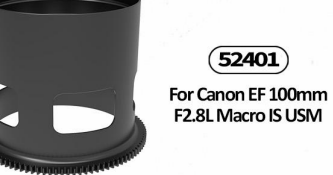

# SMART OPTICAL<br>FLASH TUBE

#### **MARELOX**

Photo:Vladimir mladenovic

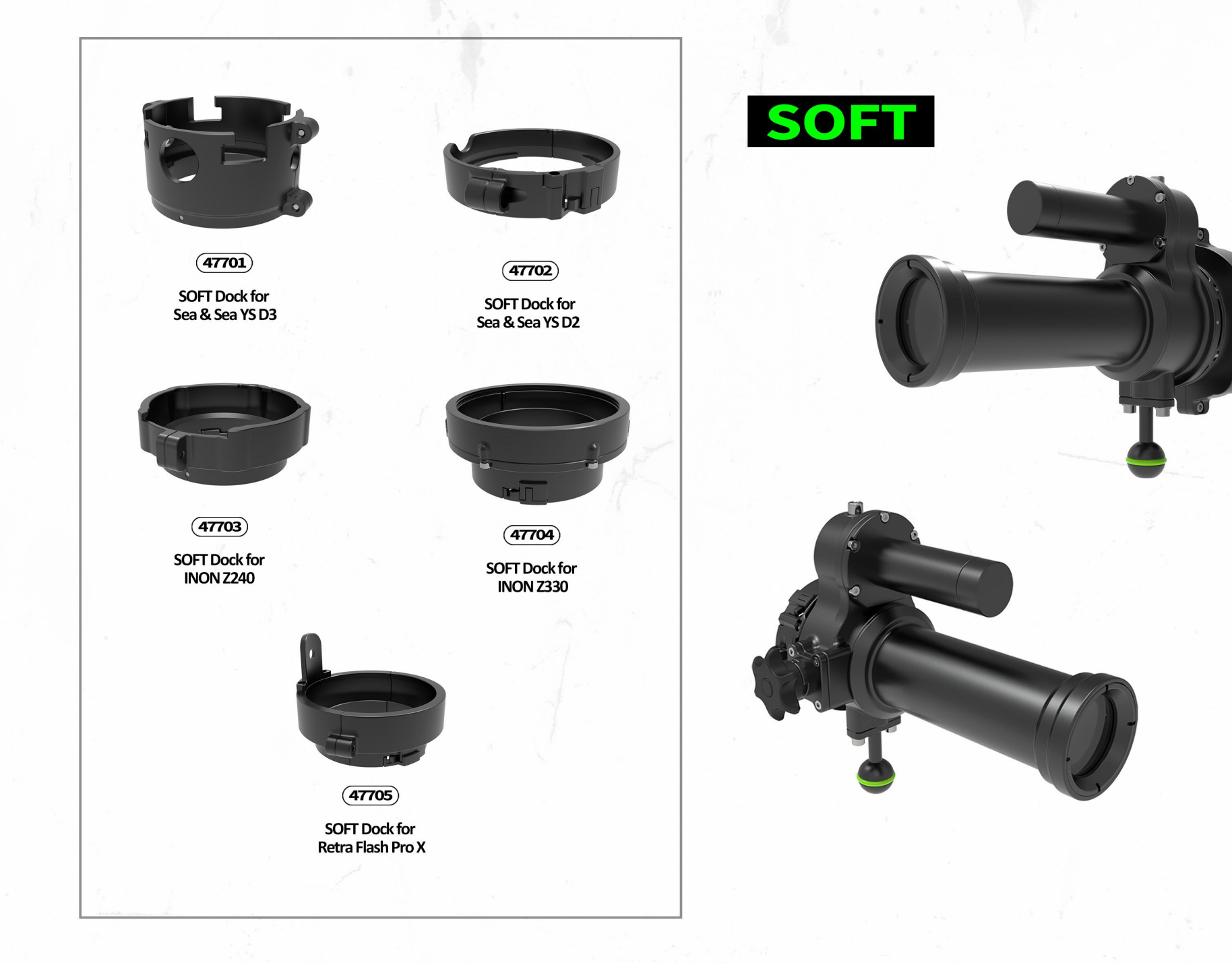

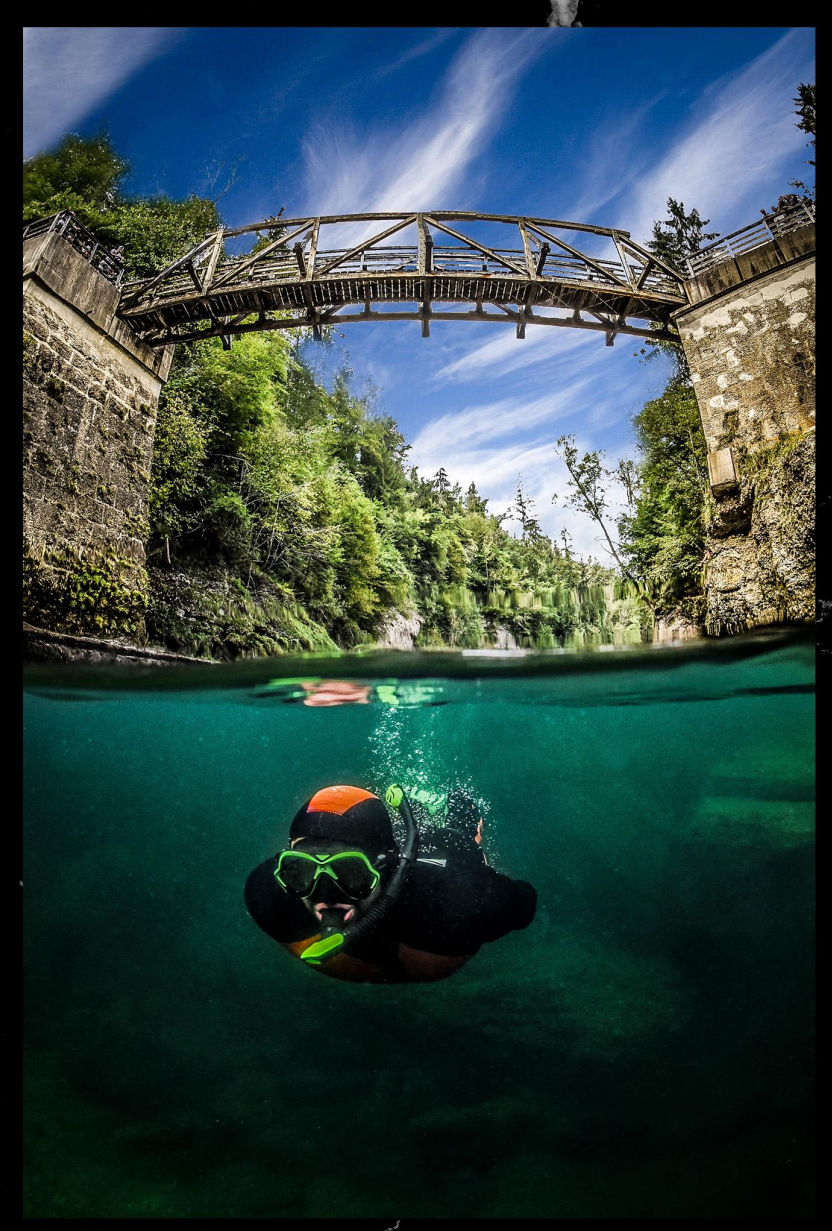

Photo:Vladimir mladenovic

## CUSTOM COLORS

### **MARELOX**

### **CUSTOM COLORS' SAMPLE PLATES**

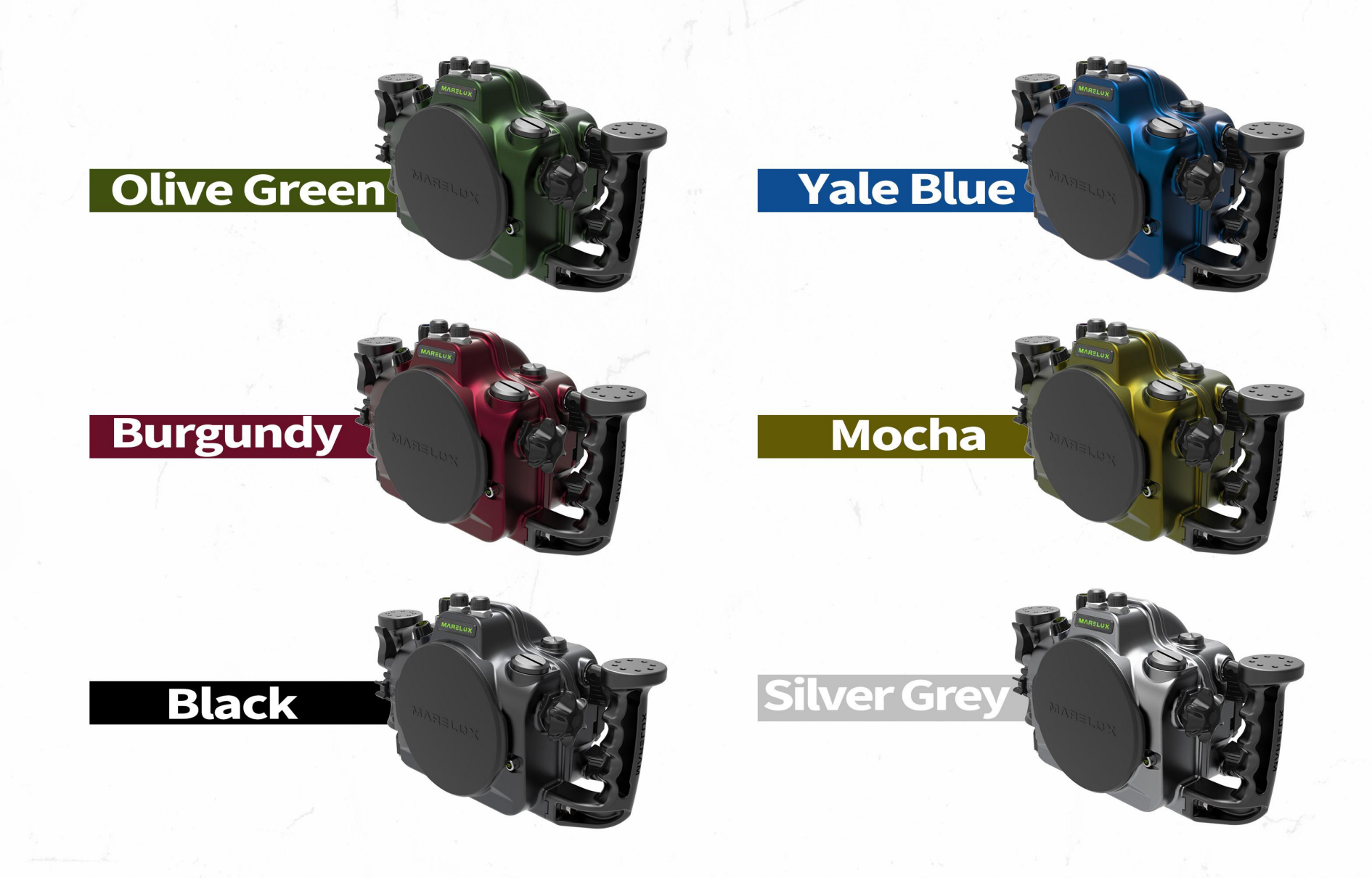

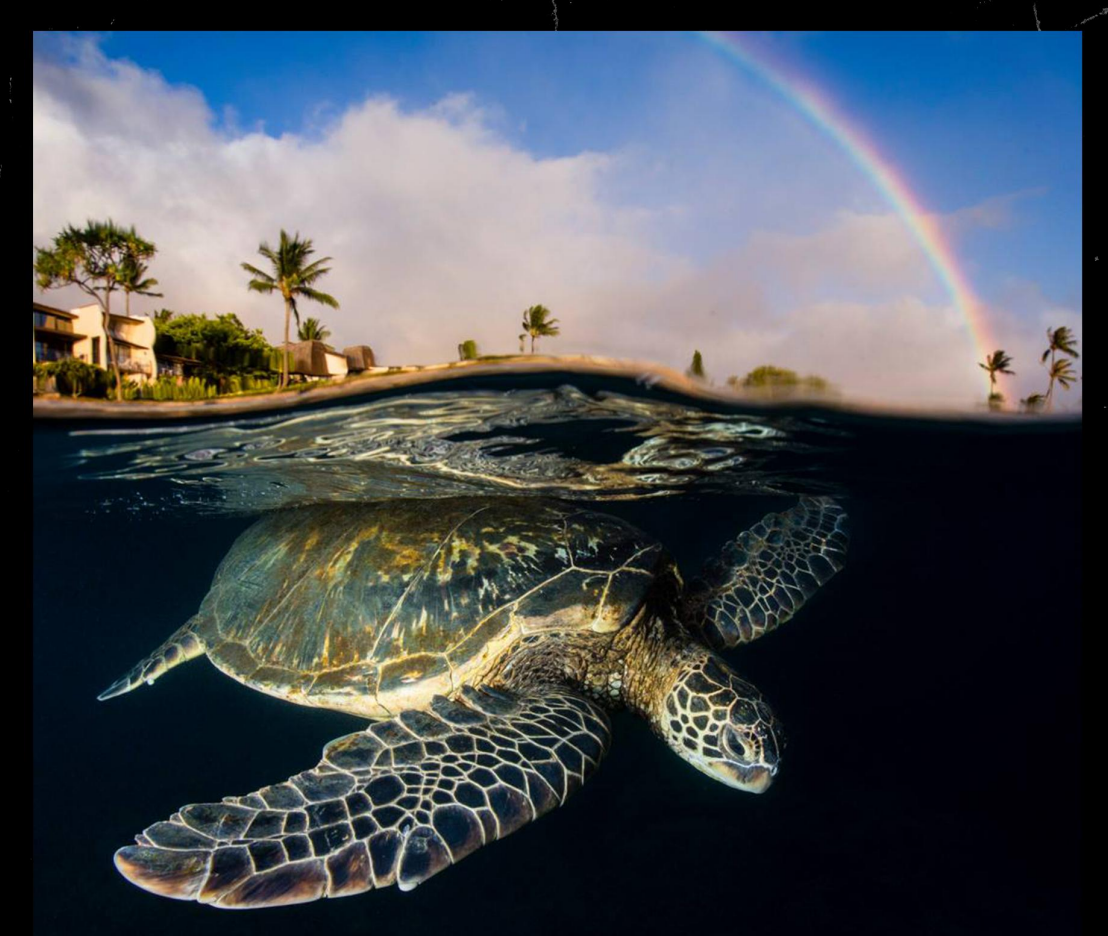

# THANKS

#### www.marelux.co

info@marelux.co<br>sales@marelux.co service@marelux.co

Photo:Renee Capozzola